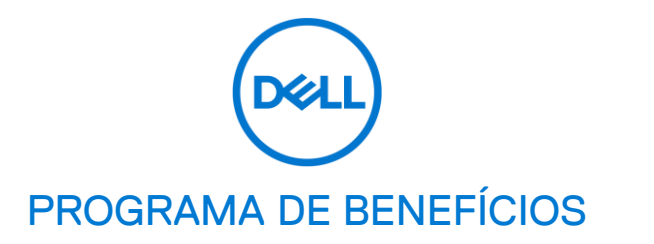

# RESGATE DE CUPONS

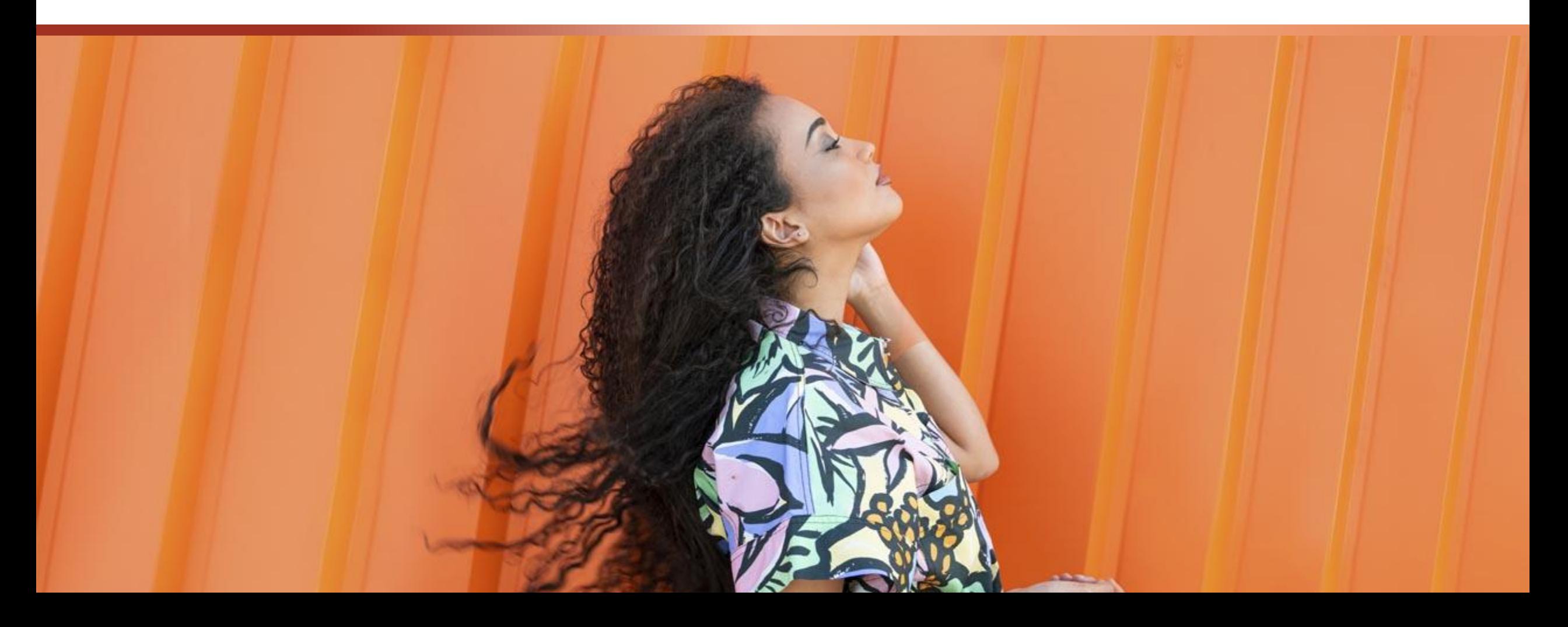

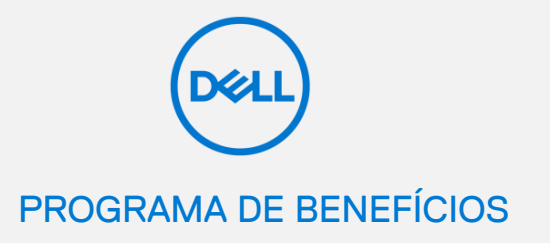

Neste guia, iremos explorar os passos necessários para resgate dos seus cupons de desconto exclusivo para membros e como usá-los na loja online.

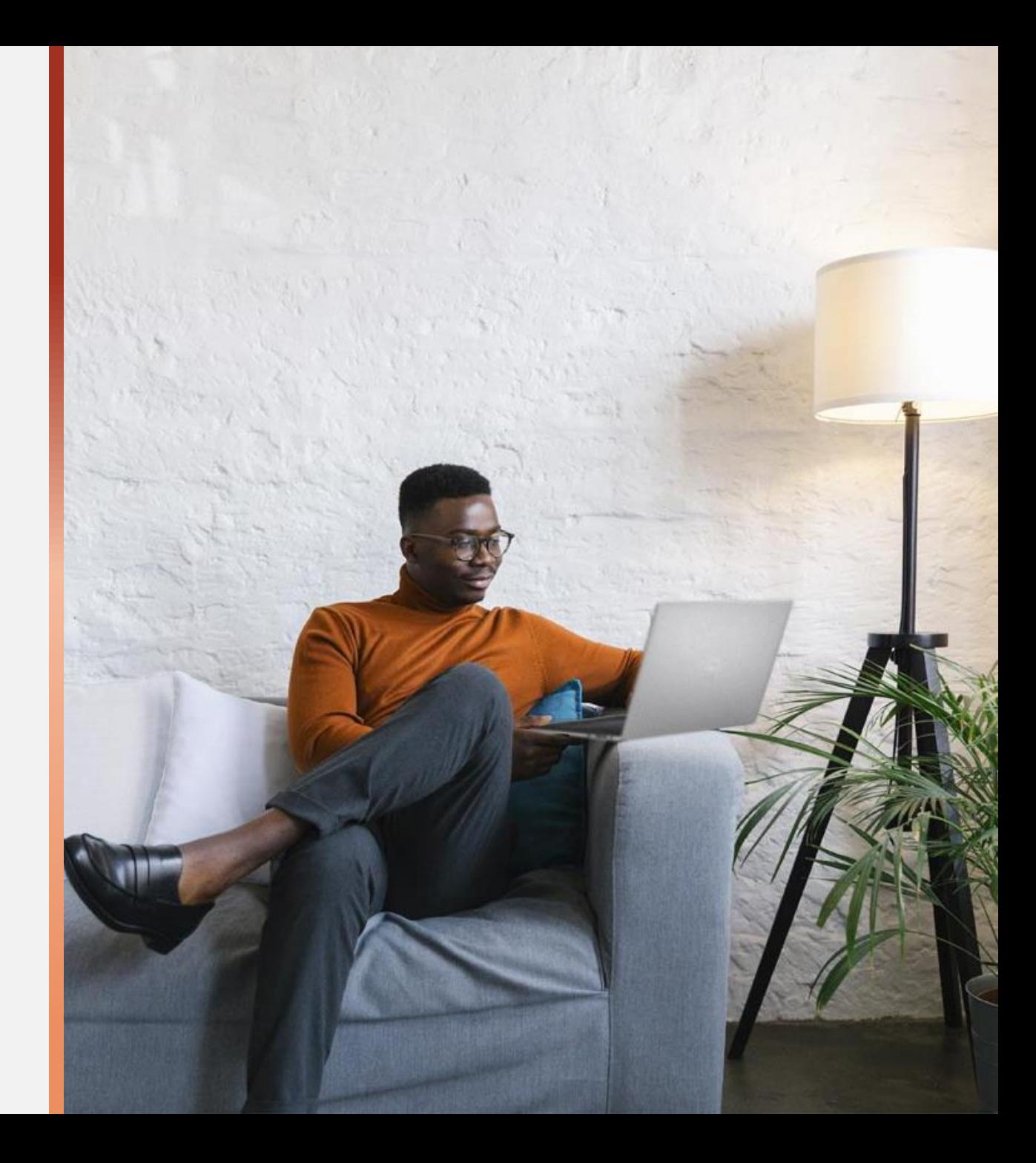

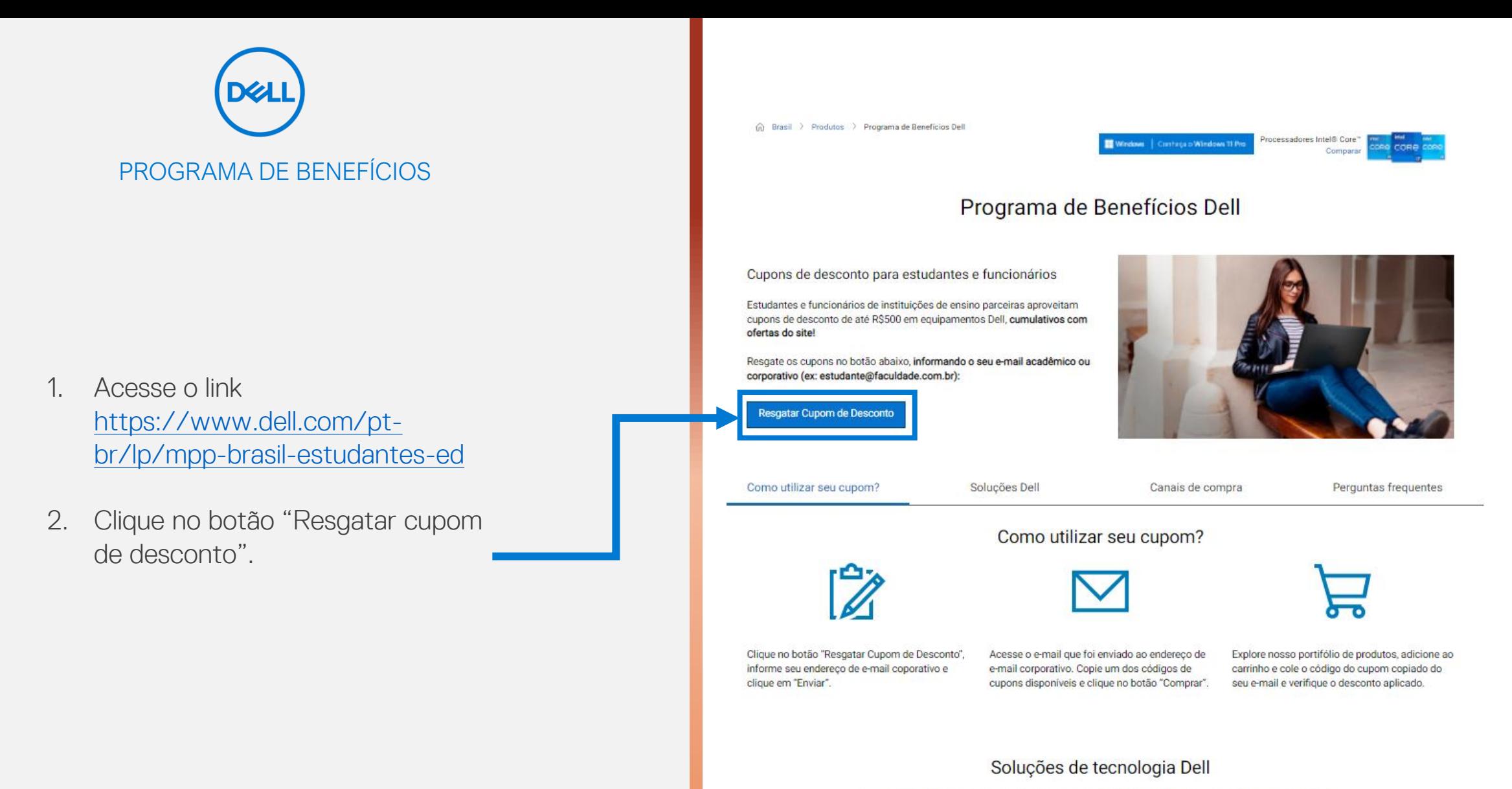

Encontre o produto perfeito para o que você precisa e confira também nossas promoções e serviços Dell.

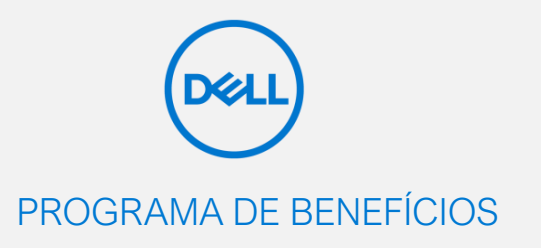

### Programa de Benefícios Dell

Insira seu e-mail abaixo para obter códigos de cupons de desconto para alunos, docentes e funcionários de organizações parceiras, na compra de equipamentos Dell.

Informe seu endereço de e-mail

□ Sim, quero que a Dell entre em contato comigo por e-mail.

A Dell Technologies e seu grupo de empresas ("Dell") gostariam de manter contato para atualizar você sobre produtos, serviços, soluções, ofertas exclusivas e eventos especiais. Para conhecer melhor as práticas de informação, leia a Declaração de Privacidade da Dell. Você pode cancelar a assinatura a qualquer momento.

Problemas ao acesso do cupom? Entre em contato conosco pelo e-mail Programa\_de\_Beneficios\_Dell@Dell.com

Não usou e perdeu o código de cupom já resgatado? Insira seu e-mail abaixo para receber o cupom novamente. O cupom só será válido para compra caso não tenha sido utilizado em compras anteriores.

### Reenvia

**Enviar** 

Os descontos entre R\$25 e R\$100 são válidos nas compras de acessórios e monitores, conforme o valor da compra. Os cupons para compras a partir de R\$2.499 podem ser utilizados na compra de qualquer produto, desde que atinja o valor mínimo para utilização de cada cupom. Os cupons anunciados possuem validade até 31/01/2022. Cupons podem ser utilizados em qualquer canal de atendimento Dell. Os cupons são cumulativos com promoções e poderão ser cumulativos com alguns outros cupons disponíveis em dell.com.br. Cupons do Programa de Benefícios Dell não são aplicáveis na seção "Outlet".

- 3. Informe seu endereço de e-mail acadêmico ou corporativo no primeiro campo.
- 4. Caso deseje receber e-mails Dell, selecione a caixa.
- 5. Clique em "Enviar".

\*Caso deseje receber novamente os mesmos cupons já resgatados, insira seu e-mail no campo destacado em azul e clique em "Reenviar".

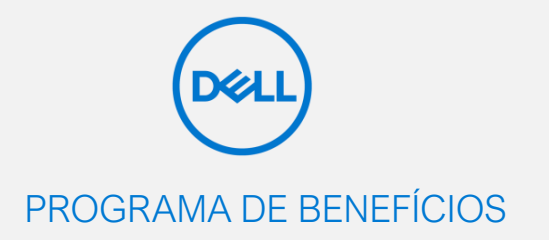

Se o resgate dos cupons for bemsucedido, uma mensagem de agradecimento irá surgir.

Os códigos dos cupons foram encaminhados para o seu e-mail informado no passo anterior.

## Obrigado!

Seus cupons foram enviados para o endereço de e-mail informado. Aproveite seu desconto!

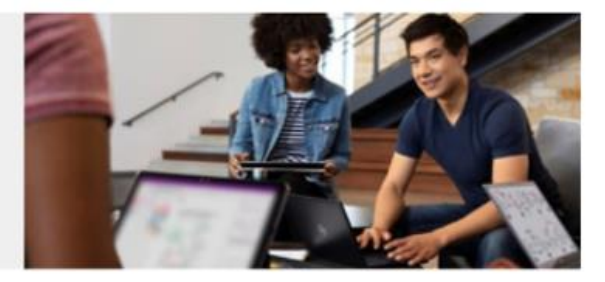

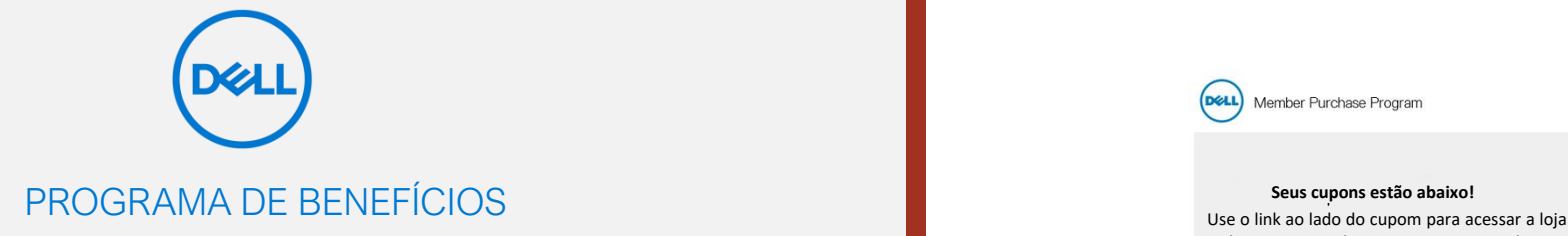

- 6. Na caixa de entrada do seu endereço de e-mail, abra o e-mail recebido com assunto "*Programa de Benefícios Dell | Aqui estão seus cupons*".
- 7. Copie um dos códigos de cupons disponíveis no e-mail.
- 8. Clique em "Comprar", disponível ao lado do cupom selecionado.

**DELL** Member Purchase Program

Online, copie e cole seu cupom no carrinho para aplicar o desconto. **Seus cupons estão abaixo!**

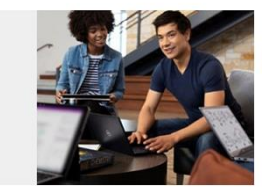

#### Como aplicar seu cupom da parceria Dell & Instituto Mauá

1. Copie um dos cupons abaixo. 2. Clique em "Comprar" e escolha o produto de sua preferência 3. Cole o cupom no carrinho antes de finalizar a compra para obter o desconto exclusivo.

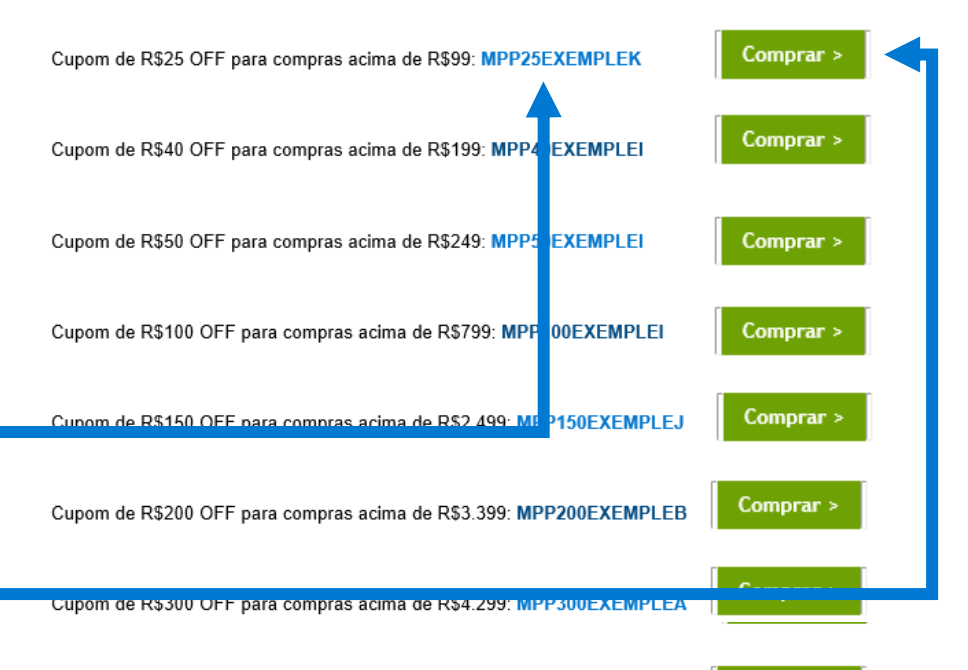

Cupom de R\$500 OFF para compras acima de R\$5.999: MPP500EXEMPLEG

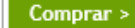

Os cupons de descontos entre R\$25 e R\$100 são válidos na compra de acessórios e monitores e os cupons para compras a partir de R\$2.499 podem ser utilizados em qualquer produto, desde que a compra atinja o valor mínimo para utilização de cada cupom. Os cupons anunciados neste e-mail possuem validade até 31/01/2022 e podem ser utilizados em qualquer canal de atendimento Dell. Os cupons são cumulativos com promoções e poderão ser cumulativos com outros cupons disponíveis em Dell.com.br. Em nenhuma hipótese o produto pode ser adquirido para revenda. O cadastro da compra deve ser feito com o domínio de e-mail da organização do beneficiado ou com o número de registro interno. É permitida a compra para amigos e familiares dos beneficiados, desde que seja informado na compra dados de identificação (e-mail acadêmico ou corporativo e número de registro interno). Compras na seção "Outlet" não são aplicáveis os cupons anunciados neste email. Em caso de dúvidas sobre os cupons, enve um e-mail para Programa de Beneficios Dell@Dell.com

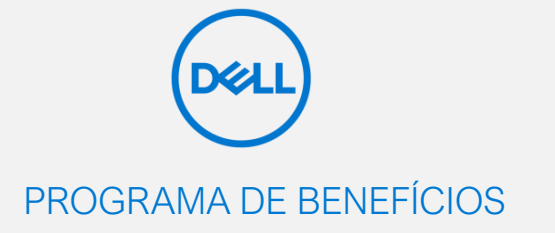

9. Selecione o produto desejado e clique em "Saiba mais e compre" e siga até o carrinho.

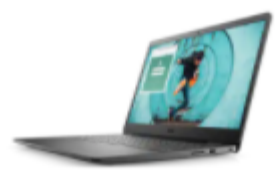

Notebook Inspiron 15 3000 ★★★★★ 4.5 (5127)

De R\$3.338,00 R\$3.238,00 Desconto R\$100,00 **Frete Grátis** 

Intel® Pentium® Gold 7505

- (P) Windows 10 Home Single Language
- Placa de vídeo integrada Intel® UHD Graphics com memória gráfica compartilhada
- Tela HD de 15.6"
- SSD de 128GB PCIe NVMe M.2
- ma Memória de 4GB

Microsoft 365 com 1TB de armazenamento na nuvem incluso. Intel® Pentium® GOLD, até 2.3x mais rápido que Intel® Celeron®!

 $\sim$ 

#### Formas de pagamento

Até 10x sem juros de R\$ 323,80 no cartão de crédito. Valor total a prazo R\$ 3.238,00

i3501m10pfmp

Saiba mais e compre

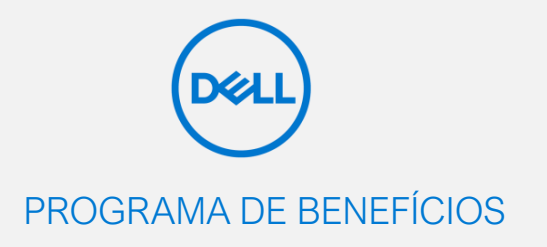

10. Cole o código do cupom copiado do e-mail no campo "Insira seu cupom", clique em "Finalizar" e siga para os passos finais da compra.

E pronto! O cupom exclusivo para membros do Programa de Benefícios Dell terá sido aplicado com sucesso na compra.

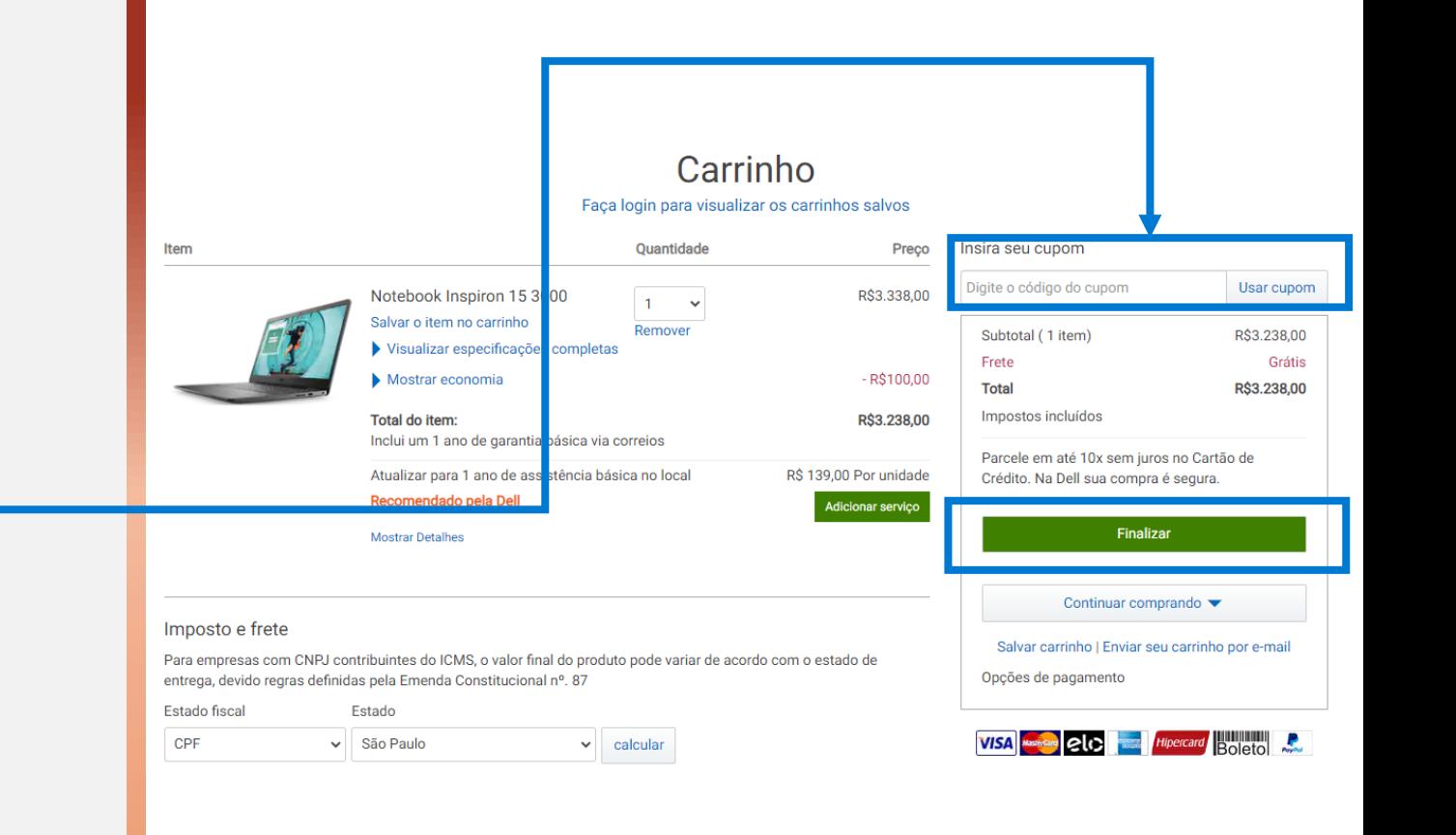

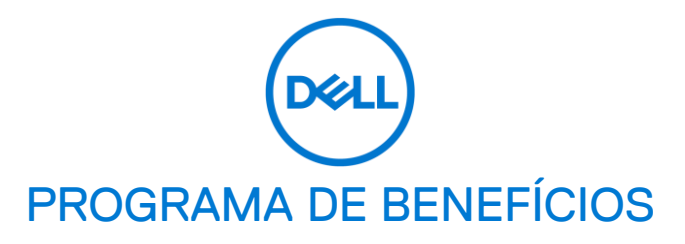

Dúvidas? Nos contate através do e-mail [programa\\_de\\_beneficios\\_dell@dell.com](mailto:programa_de_beneficios_dell@dell.com)

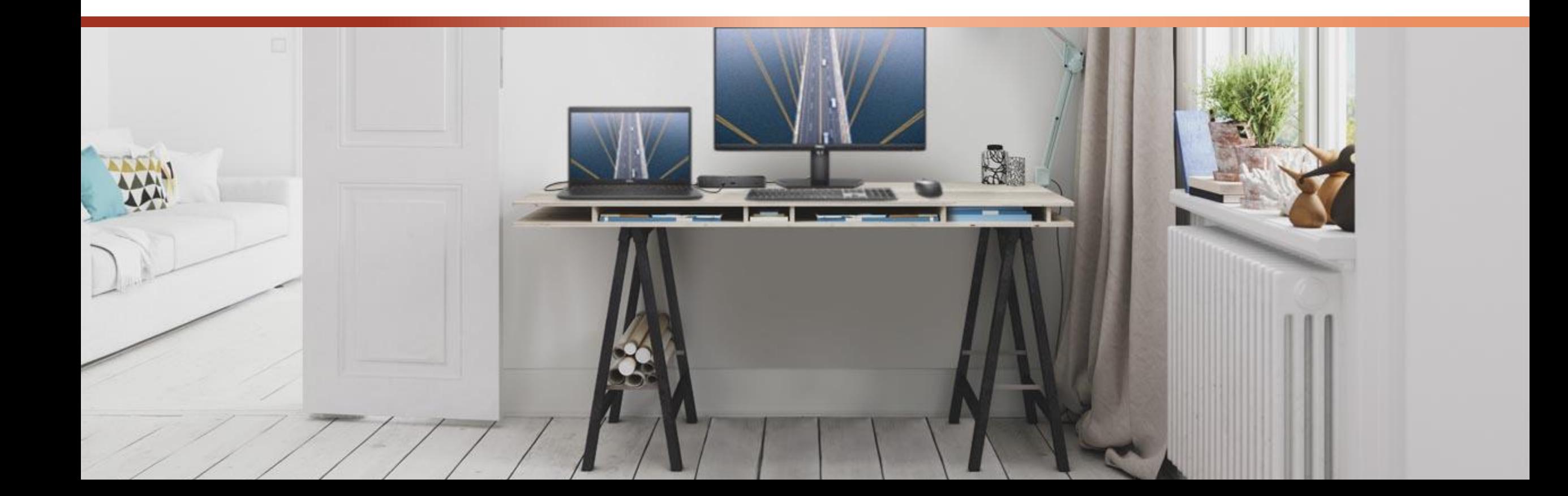